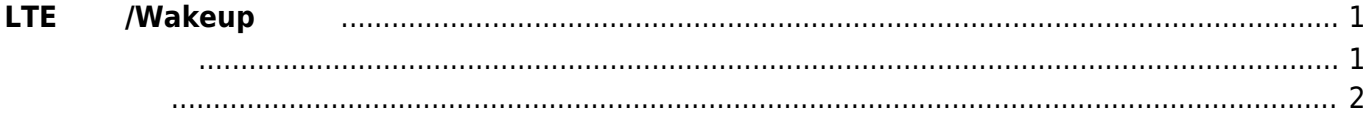

 $\Box$ I2C  $\Box$ 

# <span id="page-2-0"></span>**LTE** /Wakeup

 $MA-S1xx$  shutdown LTE module<sup>[1\)](#page--1-0)</sup>

 $\square$ SMS  $\square$ 

 $\Box v6.2.1\alpha1$ 

<span id="page-2-1"></span>lte ctrl

root@gemini:~# lte\_ctrl Usage: lte ctrl {SUBCMD} [sub-command options & parameters] where {SUBCMD} is one of: help **print comprehensive or per-cmd help**  get\_sim sel\_sim get\_lte\_power set\_lte\_power get\_lte\_wakeup\_enable set lte wakeup get lte wakeup stat clear lte wakeup stat get all info lte\_ctrl {-h|--help} or with no args at all prints this message. lte ctrl --help-syntax gives general cligen syntax help.

Run "lte ctrl {help SUBCMD|SUBCMD --help}" to see help for just SUBCMD. Run "lte\_ctrl help" to get \*comprehensive\* help. root@gemini:~#

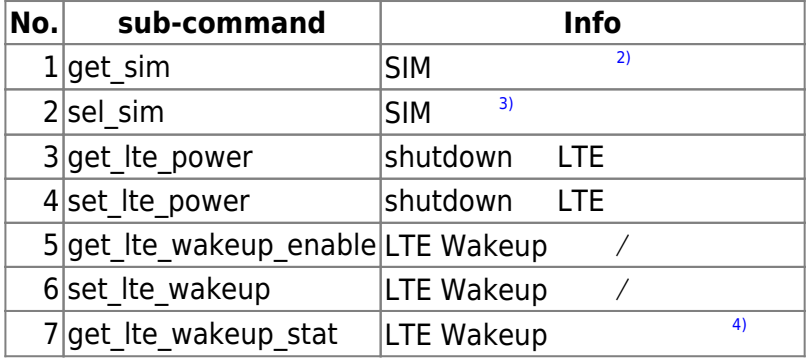

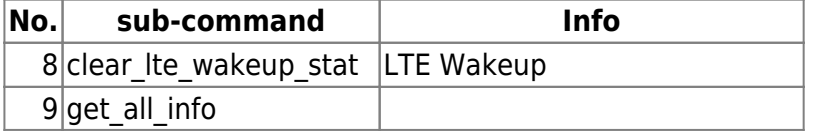

### <span id="page-3-0"></span>**get\_sim**

root@gemini:~# lte\_ctrl get\_sim Selected SIM: SimSlot root@gemini:~#

## **set\_lte\_power / get\_lte\_power**

```
root@gemini:~# lte_ctrl set_lte_power --help
Usage:
  setLtePower [REQUIRED,optional-params]
Options:
 -h, --help print this cligen-erated help
 --help-syntax advanced: prepend, plurals,..
  -o, --onoff bool REQUIRED LTE Power while shutdown, 1: On, 0: Off
root@gemini:~# lte_ctrl set_lte_power --onoff=0
Set LTE Module Power OFF while shutdown -> result: true
root@gemini:~# lte_ctrl get_lte_power
LTE Module Power while shutdown: OFF
root@gemini:~#
```
# set Ite wakeup / get Ite wakeup enable

```
root@gemini:~# lte_ctrl set_lte_wakeup --help
Usage:
  setLteWakeup [REQUIRED,optional-params]
Options:
 -h, --help print this cligen-erated help
 --help-syntax advanced: prepend, plurals,..
  -e, --enable bool REQUIRED LTE Wakeup, 1: Enable, 0: Disable
root@gemini:~# lte ctrl set lte wakeup --enable=0
```

```
Set LTE Wakeup Disable -> result: true
```
root@gemini:~# lte\_ctrl get\_lte\_wakeup\_enable LTE Wakeup: Disable

## **get\_all\_info**

root@gemini:~# lte\_ctrl get\_all\_info --- LTE/SIM information --- \* SIM(Selected): SimSlot \* LTE module power while shutdown state: OFF \* LTE Wakeup: Disable \* Wakeup by LTE: false root@gemini:~#

```
1)
EC25-J/EG25
2)
 , 
3)
Dual-SIM
4)
LTE
```
From: <https://ma-tech.centurysys.jp/> - **MA-X/MA-S/MA-E/IP-K Developers' WiKi**

Permanent link: **[https://ma-tech.centurysys.jp/doku.php?id=mas1xx\\_ope:control\\_lte\\_wakeup:start](https://ma-tech.centurysys.jp/doku.php?id=mas1xx_ope:control_lte_wakeup:start)**

Last update: **2024/04/04 11:11**